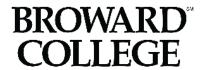

## Dual Enrollment Private School Student Checklist

| 1.     | Meet the following Dual Enrollment eligibility requirements:                                                                                                    |                                             |                |                                      |
|--------|----------------------------------------------------------------------------------------------------|---------------------------------------------|----------------|--------------------------------------|
|        | Minimum 3.0 unweighted high school GPA (a transcript is required each term to verify)  College Level test scores in all areas – English, Reading and Math (If students require PERT testing they must first obtain a dual enrollment testing form from their school counselor after they have completed the BC Online Application and obtained a BC ID number.) |                                             |                |                                      |
|        | Placement<br>Test                                                                                                    | English                                     | Reading        | Math                                 |
|        | SAT                                                                                                    | 25+ (Writing & Lang.)                       | 24+ (Reading)  | 24-26.4 (MAT1033)<br>26.5+ (MAC1105) |
|        | ACT                                                                                                    | 17+ (English)                               | 19+ (Reading)  | 19-20 (MAT1033)<br>21+ (MAC1105)     |
|        | PERT                                                                                                    | 103+ (Writing) <u>and</u><br>106+ (Reading) | 106+ (Reading) | 114-122 (MAT1033)<br>123+ (MAC1105)  |
|        | **Students must provide a completed and signed testing referral form from their high school counselor prior to each test attempt.                                                                                                    |                                             |                |                                      |
| 2 3 4. | (Continuing dual enrollment and early admission students skip to number 4)  Print out your Broward College application submission confirmation page and bring to your School Counselor.                                                                                                    |                                             |                |                                      |
| 5.     | Register Online for approved classes listed on your Dual Enrollment Recommendation Form during published registration dates. Access the Steps to Register document for assistance.                                                                                                    |                                             |                |                                      |
| 6.     | Print out a copy of your BC course schedule and present it to your school counselor.                                                                                                    |                                             |                |                                      |
| 7.     | It's time to get your books!  ❖ Order your books online by logging into your myBC account. If you are enrolled in courses a multiple campuses you will be required to pick up books from multiple campuses.  ❖ Private high school students are required to pay for their own textbooks.                                                                        |                                             |                |                                      |
| 8.     | If you will be parking on campus, you will need to order your <u>parking decal</u> online. You can obtain your BC Student ID card at any student life office.                                                                                                    |                                             |                |                                      |

9. Please note, if you are receiving any kind of disability services at your high school, these services do not transfer to BC automatically. You will need to visit our <u>Accessibility Resources Office</u> and work

with an advisor there to obtain any kind of services.